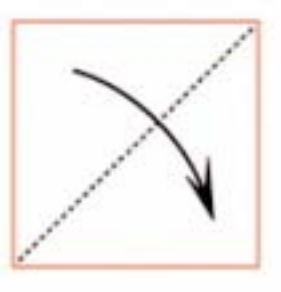

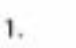

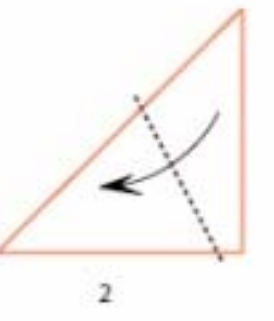

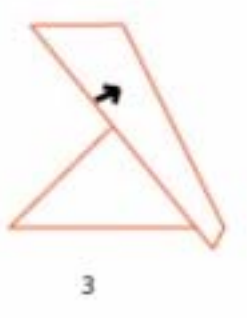

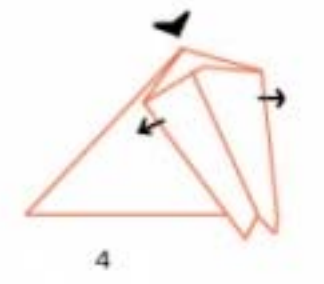

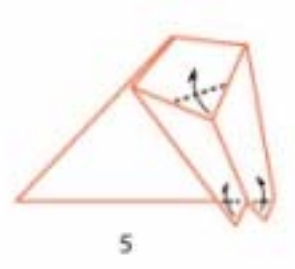

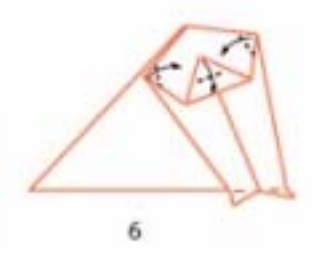

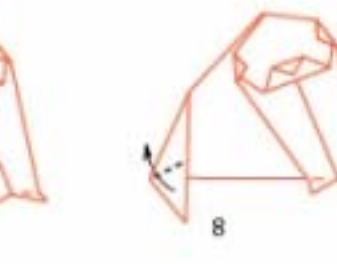

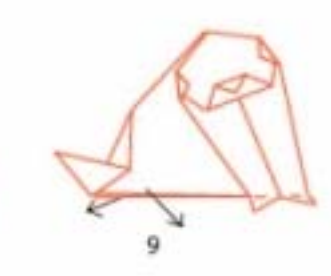

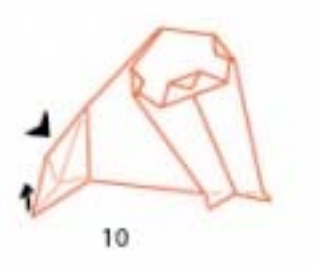

 $\bar{z}$ 

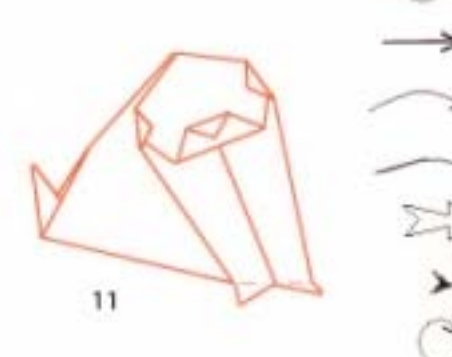

Piegare e riaprire per segnare le piegature Capovolgere il lavoro

Tirare

- Piegare verso avanti
- Piegare verso dietro

Aprire

Spingere

Ruotare il lavoro